## **Section 6.3 Vectors in the Plane**

**Objective:** In this lesson you learned how to represent vectors as directed line segments, perform mathematical operations on vectors, and find direction angles of vectors.

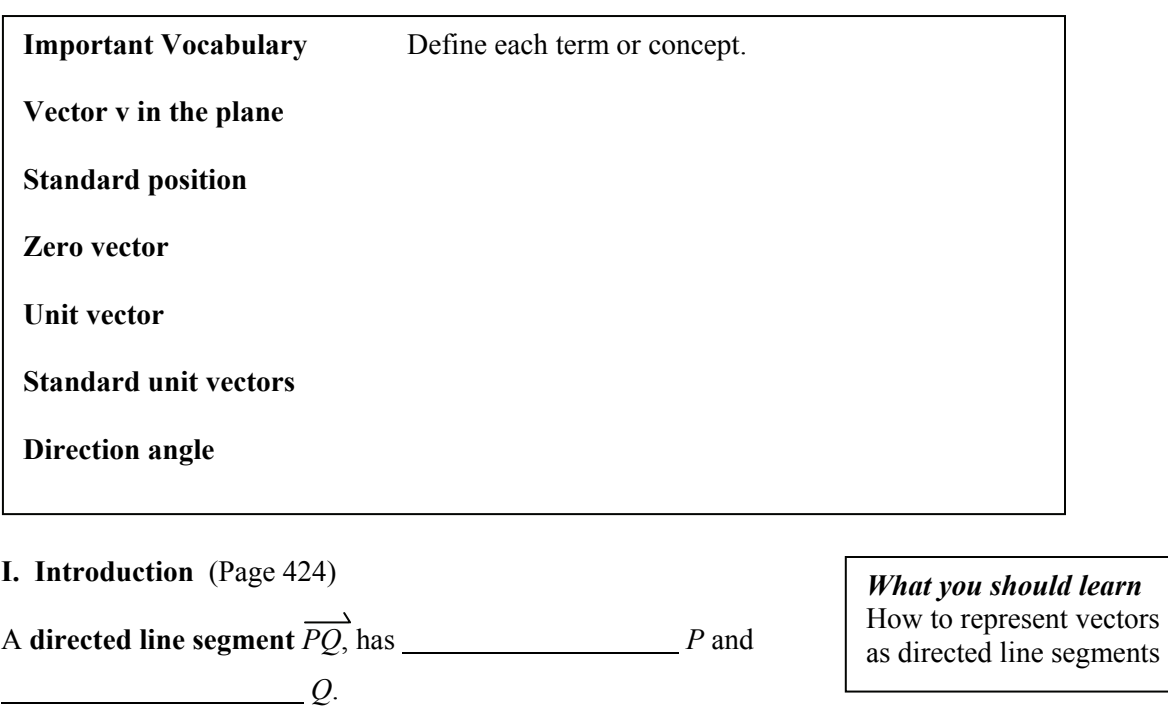

The **magnitude**, or strategies of the directed line segment *PQ*, is denoted by ss*ss*ss and can be found

by  $\ldots$ 

## **II. Component Form of a Vector** (Page 425)

A vector whose initial point is at the origin  $(0, 0)$  can be uniquely represented by the coordinates of its terminal point  $(v_1, v_2)$ . This is the strategies in the strategies strategies of  $\sim$  , written  $\sim$  $\mathbf{v} = \langle v_1, v_2 \rangle$ , where  $v_1$  and  $v_2$  are the substantial substantial of **v**.

The component form of the vector with initial point  $P = (p_1, p_2)$ and terminal point  $Q = (q_1, q_2)$  is

$$
\overrightarrow{PQ} = \underline{\hspace{2cm}} = \underline{\hspace{2cm}} = \underline{\hspace{2cm}} = \underline{\hspace{2cm}}.
$$

*What you should learn*  How to write the component forms of vectors

Course Number

Instructor

Date

The **magnitude** (or length) of **v** is:

$$
\|\mathbf{v}\| = \sqrt{\frac{\|\mathbf{v}\|}{\|\mathbf{v}\|}} = \sqrt{\frac{\|\mathbf{v}\|}{\|\mathbf{v}\|}}
$$

**Example 1:** Find the component form and magnitude of the vector **v** that has  $(1, 7)$  as its initial point and  $(4, 3)$ as its terminal point.

**III. Vector Operations** (Pages 426−428)

Geometrically, the product of a vector **v** and a scalar *k* is . . .

If  $k$  is positive,  $k$ **v** has the summary direction as **v**, and if  $k$ is negative, *k***v** has the ssssssss direction.

To add two vectors  $\bf{u}$  and  $\bf{v}$  geometrically, ...

This technique is called the subset of the state of the state of the state of the state of the state of the state of the state of the state of the state of the state of the state of the state of the state of the state of t

vector addition because the vector  $\mathbf{u} + \mathbf{v}$ , often called the

of vector addition, is . . .

Let  $\mathbf{u} = \langle u_1, u_2 \rangle$  and  $\mathbf{v} = \langle v_1, v_2 \rangle$  be vectors and let *k* be a scalar

(a real number). The **sum** of **u** and **v,** is the vector

 $\mathbf{u} + \mathbf{v} =$ 

The **scalar multiple** of *k* times **u,** is the vector:

*k***u** = *s*s*s*ss *s*ss s s*ss*ss *ss*ss

**Example 2:** Let  $\mathbf{u} = \langle 1, 6 \rangle$  and  $\mathbf{v} = \langle -4, 2 \rangle$ . Find: (a) 3**u** (b)  $\mathbf{u} + \mathbf{v}$ 

*What you should learn*  How to perform basic vector operations and represent vectors graphically

Let **u**, **v**, and **w** be vectors and *c* and *d* be scalars. Complete the following properties of vector addition and scalar multiplication:

1. **u** + **v** = **s** s **s** s 2.  $(\mathbf{u} + \mathbf{v}) + \mathbf{w} =$ 3.  $u + 0 =$ 4.  $\mathbf{u} + (-\mathbf{u}) =$ 5.  $c(d**u**) =$ 6.  $(c+d)\mathbf{u} =$ 7.  $c(\mathbf{u} + \mathbf{v}) =$ 8.  $1(\mathbf{u}) = \_$ ,  $0(\mathbf{u}) = \_$ 9.  $||c\mathbf{v}|| =$ 

**IV. Unit Vectors** (Pages 428−429)

sssssssss ss **s** .

To find a unit vector **u** that has the same direction as a given nonzero vector **v**, . . .

*What you should learn*  How to write vectors as linear combinations of unit vectors

In this case, the vector **u** is called a

**Example 3:** Find a unit vector in the direction of  $\mathbf{v} = \langle -8, 6 \rangle$ .

- Let  $\mathbf{v} = \langle v_1, v_2 \rangle$ . Then the standard unit vectors can be used to represent **v** as  $\mathbf{v} = \underline{\hspace{1cm}}$ , where the scalar  $v_1$  is called the ssssssssss sssssssss ss **s** and the scalar *v*2 is called the state state state state state state state state state state state state state state state state state state state state state state state state state state state state state state state state state state state s  $v_1$ **i** +  $v_2$ **j** is called a substantial of the vectors
- **i** and **j**.
- **Example 4:** Let  $\mathbf{v} = \langle -5, 3 \rangle$ . Write **v** as a linear combination of the standard unit vectors **i** and **j**.

**Example 5:** Let  $v = 3i - 4j$  and  $w = 2i + 9j$ . Find  $v + w$ .

**V. Direction Angles** (Page 430)

If **u** is a unit vector and  $\theta$  is the angle (measured counterclockwise) from the positive *x*-axis to **u**, the terminal point of **u** lies on the unit circle and  $\mathbf{u} = \langle x, y \rangle =$  ssince  $\mathbf{v} =$  ssince  $\mathbf{v} =$  ssince  $\mathbf{v} =$  ssince  $\mathbf{v} =$  solution in the state  $\mathbf{v} =$  solution in the state  $\mathbf{v} =$  solution in the state  $\mathbf{v} =$  solution in the state  $\mathbf{v} =$  solutio

Now, if  $\mathbf{v} = a\mathbf{i} + b\mathbf{j}$  is any vector that makes an angle  $\theta$  with the positive *x*-axis, then it has the same direction as **u** and

**v** = ss**s**ss ssss *s*s sss *s*s = ss**s**ss ssss*s*s**ss**ss ssss *s*s**s** s

Because  $\mathbf{v} = a\mathbf{i} + b\mathbf{j}$ , then the direction angle  $\theta$  for **v** can be determined from tan  $\theta$  =  $\frac{\ }{\ }$ .

**Example 6:** Let  $\mathbf{v} = -4\mathbf{i} + 5\mathbf{j}$ . Find the direction angle for **v**.

## **VI. Applications of Vectors** (Pages 431−432)

Describe several real-life applications of vectors.

*What you should learn*  How to find the direction angles of vectors

*What you should learn*  How to use vectors to model and solve real-life problems

**Homework Assignment** 

Page(s)

Exercises